**Observatoire de Lyon**

# *8 juin 2004 Passage de Vénus devant le Soleil*

# **Quelques consignes et conseils d'observation**

## Plan du document

Page

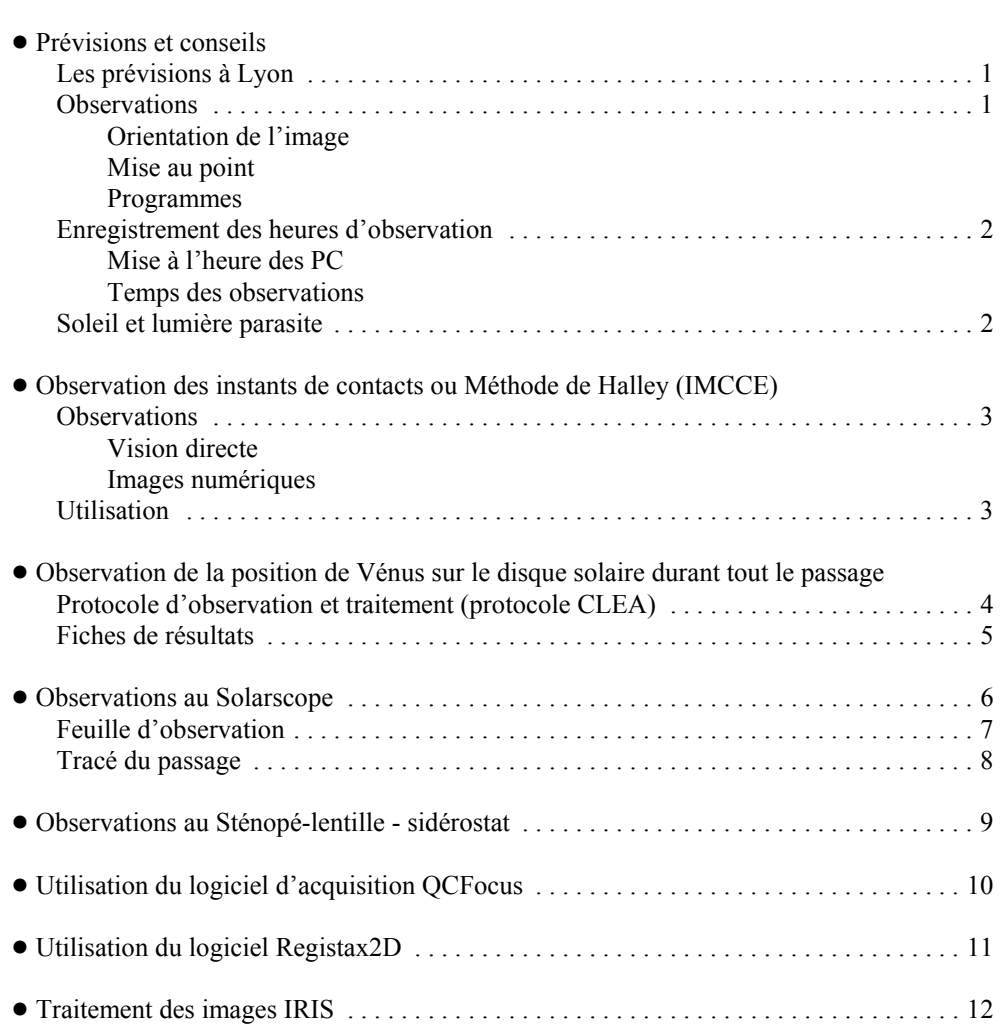

# *8 juin 2004 Passage de Vénus devant le Soleil*

## **Les prévisions à Lyon**

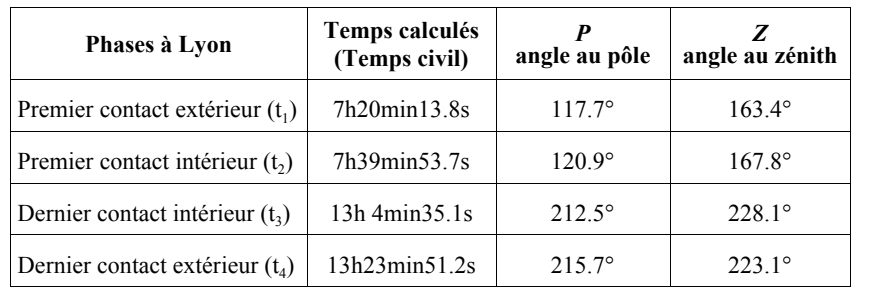

Horaires pour Lyon en temps civil donnés par l'IMCCE

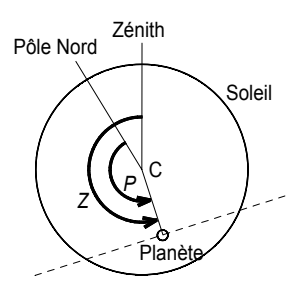

Les angles au Pôle et au Zénith permettent de se repérer sur le disque solaire soit en partant de la direction du pôle nord, soit de celle du zénith.

**Attention**. La direction du Pôle par rapport à la direction du Zénith tourne au cours de la journée. Les deux directions sont confondues lorsque le Soleil passe au méridien.

#### *Tracé du passage de Vénus*

Coordonnées équatoriales (ascensions droites - déclinaisons) Coordonnées locales (azimuts - hauteurs)

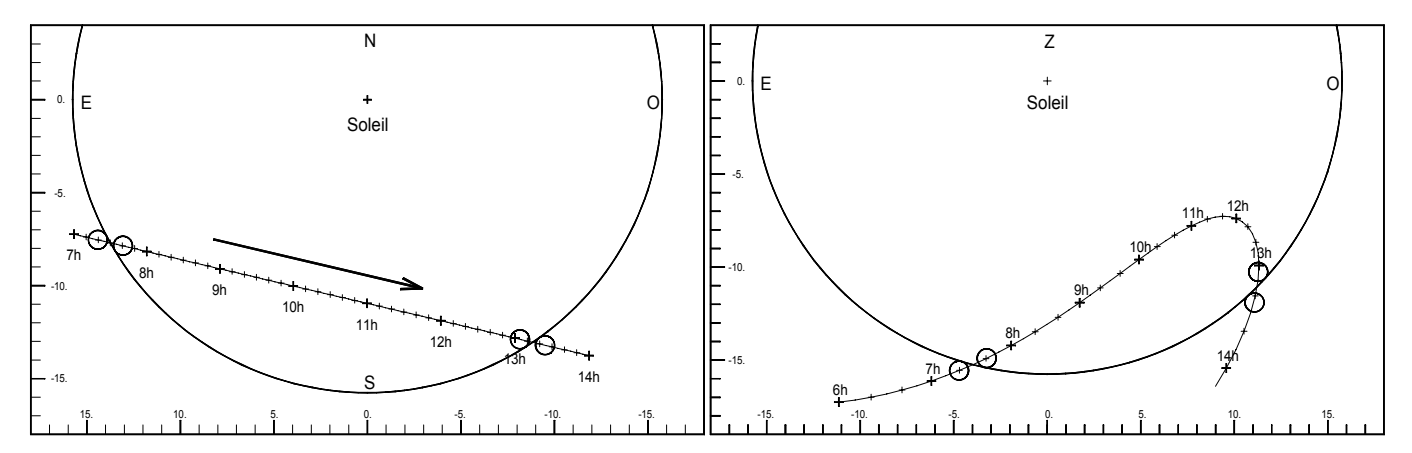

**Attention**. La plupart des instruments renversent les images, gauche-droite, haut-bas, ou les renversent s'il y a un renvoi d'angle..

Diamètre du Soleil : 31'30.8" Diamètre de Vénus : 57.76"

## **Observations**

Pour participer aux différentes collaborations internationales, les moments principaux d'observations sont

- les **instants des contacts**, extérieurs et intérieurs de vénus sur le Soleil

- l'observation des **positions de Vénus** sur le Soleil aux **heures et demi-heures** précises.

Les indications concernant l'imagerie numérique sont données pour des webcams (640x480) avec un téléobjectif de 135 mm.

Mais on peut les transposer pour d'autres focales d'objectifs (voir présentation *imagerie.ppt*).

## **Orientation de l'image**

Si possible caler au mieux l'instrument en équatorial et régler l'appareil pour que le mouvement diurne se fasse bien parallèle au grand côté de l'image.

Il est conseillé de bien repérer son orientation (directe, retournée, inverse suivant l'optique et le placement de la caméra ou appareil photo).

Les programmes d'acquisition permettent en général de symétriser l'image pour la mettre dans le bon sens (direct).

## **Mise au point**

La mise au point doit être soignée et revue après toute manipulation de l'appareil, car le positionnement d'une webcam sur un objectif est rarement répétitif. Toute rotation de la webcam, change la mise au point.

## **Programmes**

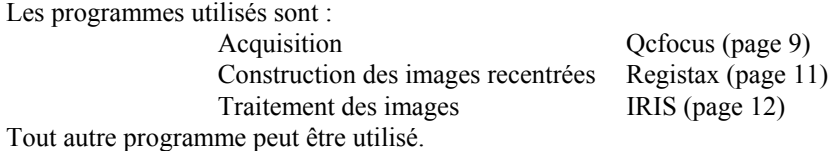

Tous ces programmes sont d'accès libre sur Internet ou à l'adresse suivante : http://www-obs.univ-lyon1.fr/sdc/passage\_venus/logiciels.htm D'autres renseignements et conseils se trouvent à : http://www-obs.univ-lyon1.fr/sdc/passage\_venus/passage\_venus.htm

## **Temps des observations**

Pour faire des mesures correctes, il ne faut pas oublier de consigner le temps d'observation avec précision. Il faut bien noter si le temps utilisé est le *Temps civil* (horloge parlante) ou le *Temps Universel*). Le temps Universel permet de se raccorder à toute autre observation mondiale, sans ambiguïté.

## **Enregistrement des heures d'observation.**

Il est conseillé de régler les montres et horloges des PC utilisés en *Temps Universel* (TU). Le Temps Universel est en France le Temps légal moins deux heures en été et moins une heure en hiver. On se sert du service de l'horloge parlante (36 99) moins deux heures, et ceci à la seconde près.

**Mise à l'heure des PC** ou autre : mettre les valeurs heures, minutes secondes du prochain top de l'horloge parlante, et faire *Appliquer* au moment du *top* ou du *quatrième top* si c'est à la minute entière.

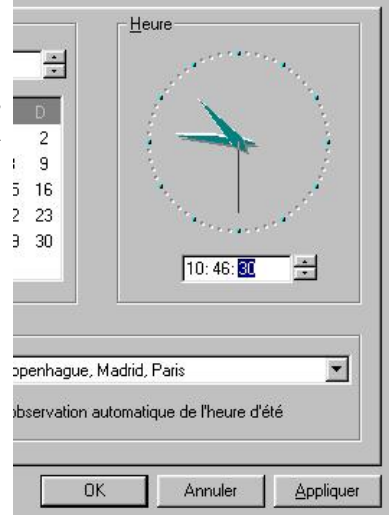

## **Soleil et lumière parasite**

Une gêne considérable est amenée en extérieur par la lumière ambiante pour la lecture des écrans. Prévoir cache pour obscurcir, tissus noir et parasol pour se protéger.

## **Observatoire de Lyon** *8 juin 2004 Passage de Vénus devant le Soleil*

## **Observation des temps de contacts ou méthode de Halley (IMCCE) Conseils d'observation**

#### **Observations**

## **1) Observation visuelle**

surveiller et noter le plus précisément possible le temps des contact  $t_1, t_2, t_3, t_4$ Attention à l'orientation des images normalement renversées dans une lunette en vision directe, et directe par projection.

Les temps observés sont à transcrire dans le tableau ci-dessous et à transmettre au centre de dépouillement (sous-sol du bâtiment Lagrange)

**Attention.** L'agitation atmosphérique, le phénomène de la goutte noire (effets de diffraction et de rétine) rendent difficile l'observation des temps de contact.

## **2) Par enregistrement d'images**

Pour chaque contact une séquence de 4 minutes à la cadence de 1 image par seconde en commençant 2 minutes avant. Si le PC est bien réglé à la seconde près sur l'horloge parlante (moins deux heures pour le TU), l'heure du fichier sera l'heure d'observation.

Comprimer chaque séquence sous forme de fichier zip avec un nom de la forme g*n*\_t*i*.zip où *n* est le numéro de votre groupe et *i* le numéro du contact (240 fichiers tiennent dans 4,5 Mo).

Transmettre vos résultats aux responsables de la salle de traitement.

#### **Tableau des observations**

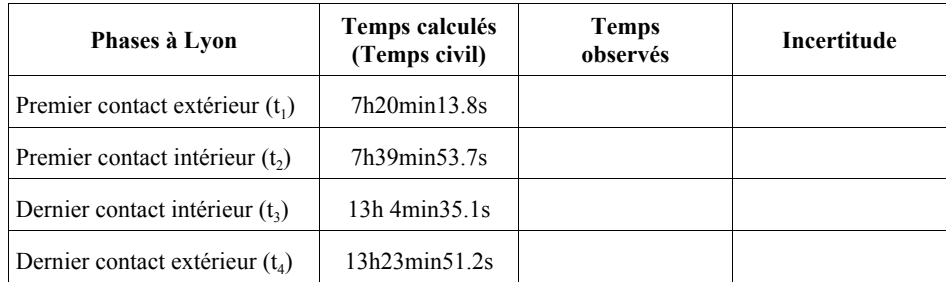

## *Dépouillement* :

Ce traitement peut être fait sur l'ordinateur d'acquisition ou au centre de traitement au sous-sol du bâtiment Lagrange (voir plan).

En visionnant en détail chaque séquence, repérer l'image qui semble la plus proche du contact correspondant. Reporter l'heure du fichier correspondant dans le tableau ci-dessus.

#### **Utilisation**

Les données sont transmises à l'opération "Vénus 2004" de l'IMCCE (Institut de Mécanique Céleste et de Calcul des Ephémérides) pour le calcul de la distance Terre-Soleil en comparant les mesures faites en des points différents de la Terre. Les résultats seront sur le site VT2004 de l'IMCCE.

Travail ultérieur : tracer la courbe distance centre Soleil-centre Vénus en fonction du temps pour retrouver le moment du contact.

## **Observatoire de Lyon** *8 juin 2004 Passage de Vénus devant le Soleil*

## **Observation de la position de Vénus sur le disque solaire durant tout le passage Protocole d'observation (CLEA) et prétraitement**

Ces observations sont à faire en imagerie numérique pour des mesures précises des positions Soleil et Vénus.

Les instruments sont à peu près calés en équatorial (l'axe principal de rotation est parallèle à l'axe de rotation de la Terre pour compenser le mouvement diurne).

Aux heures et aux demi-heures rondes (5h30, 6h00, 7h30,... 11h TU) faire un ensemble de trois séquences brèves de 30 images à 15 images / secondes

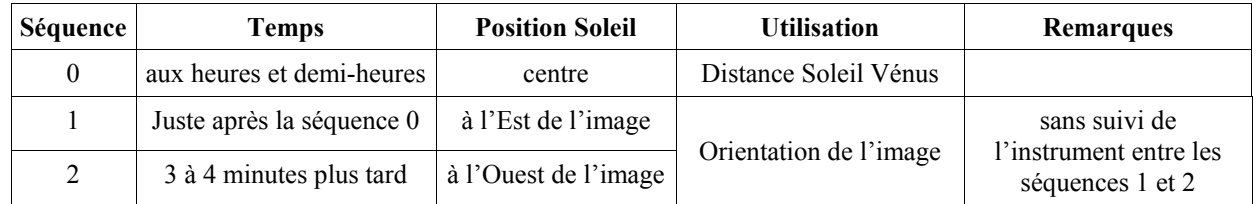

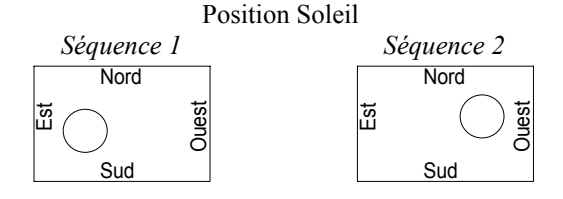

## **Fichiers**

Avec *Registax2D* faire une image moyenne de chaque séquence.

Noms des fichiers créés : g*n*\_hhmmss\_*i*.bmp où *n* est votre numéro de groupe, *i* numéro de séquence (0, 1 ou 2). Mettre sur disquette les trois fichiers en les comprimant (ZIP) et les traiter au centre de dépouillement (sous-sol du bâtiment Lagrange).

## **Traitement**

Déterminer la position de Vénus par rapport au Soleil : distance angulaire et orientation. Le traitement se fait avec le programme IRIS.

On mesure sur chaque image le centre et le rayon du Soleil, et le centre de Vénus

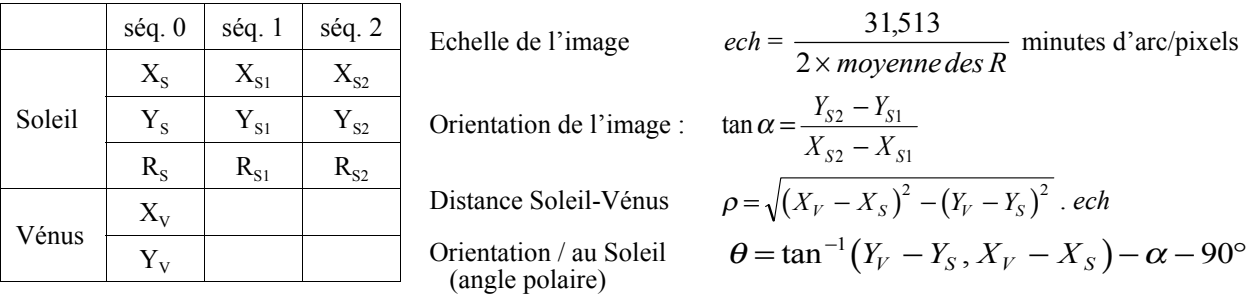

Si les images sont parfaitement alignées Est-Ouest  $\theta = \tan^{-1}(Y_V - Y_S, X_V - X_S) - 90^\circ$ 

On peut créer une nouvelle image bien orientée par IRIS et la sauvegarder sous un autre nom (fonction rotation).

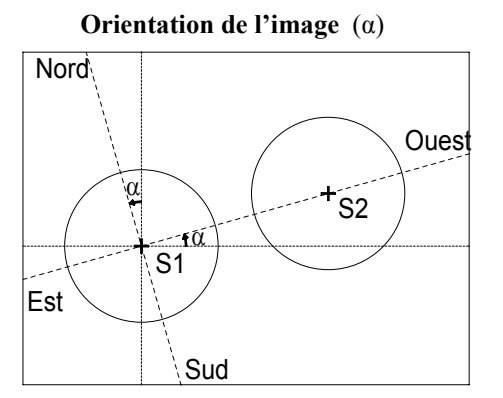

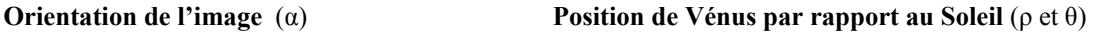

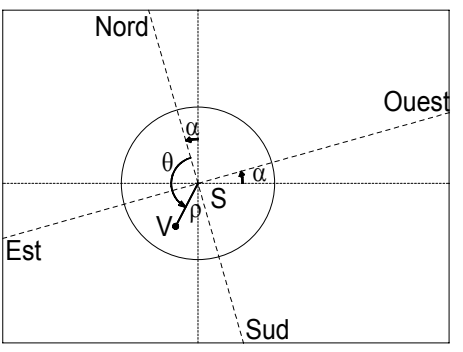

Observations du Passage de Vénus (venus\_observations.wpd 5 juin 2004) p. 4/12

Observatoire de Lyon<br>8 juin 2004 **Observatoire de Lyon** *8 juin 2004*

**Observation de la position de Vénus sur le disque solaire<br>(protocole CLEA) Observation de la position de Vénus sur le disque solaire**  Passage de Vénus devant le Soleil *Passage de Vénus devant le Soleil*

**(protocole CLEA)**

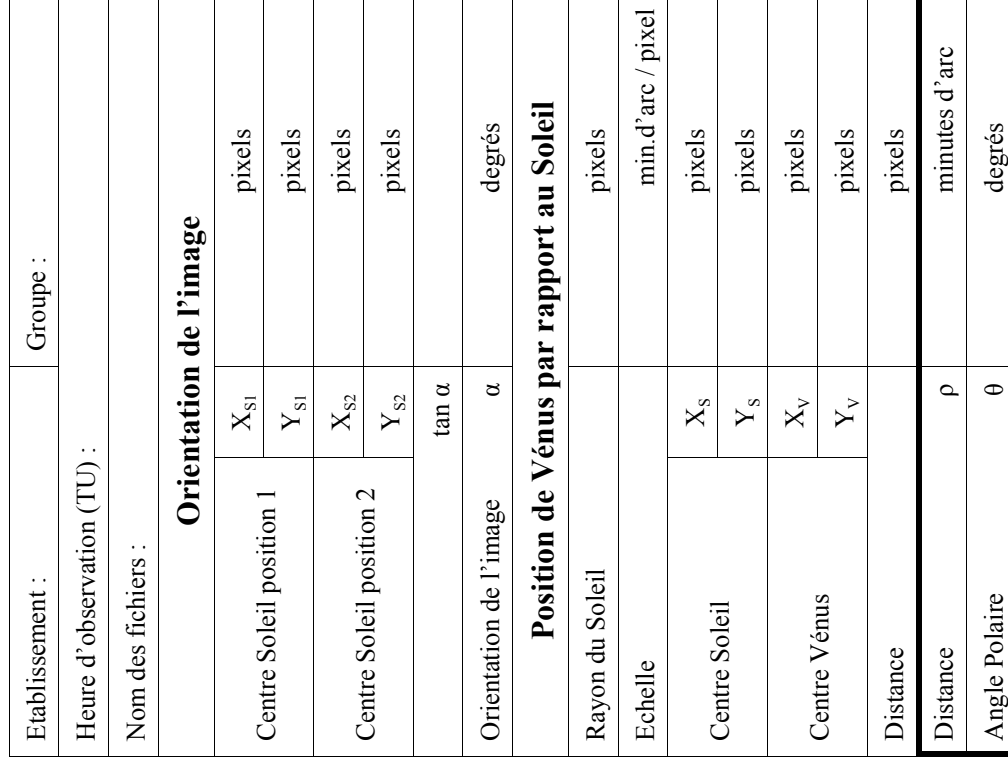

Remarques **Remarques**

Remarques **Remarques**

**Observation de la position de Vénus sur le disque solaire<br>(protocole CLEA) Observation de la position de Vénus sur le disque solaire**  Passage de Vénus devant le Soleil *Passage de Vénus devant le Soleil* Observatoire de Lyon<br>8 juin 2004 **Observatoire de Lyon** *8 juin 2004*

**(protocole CLEA)**

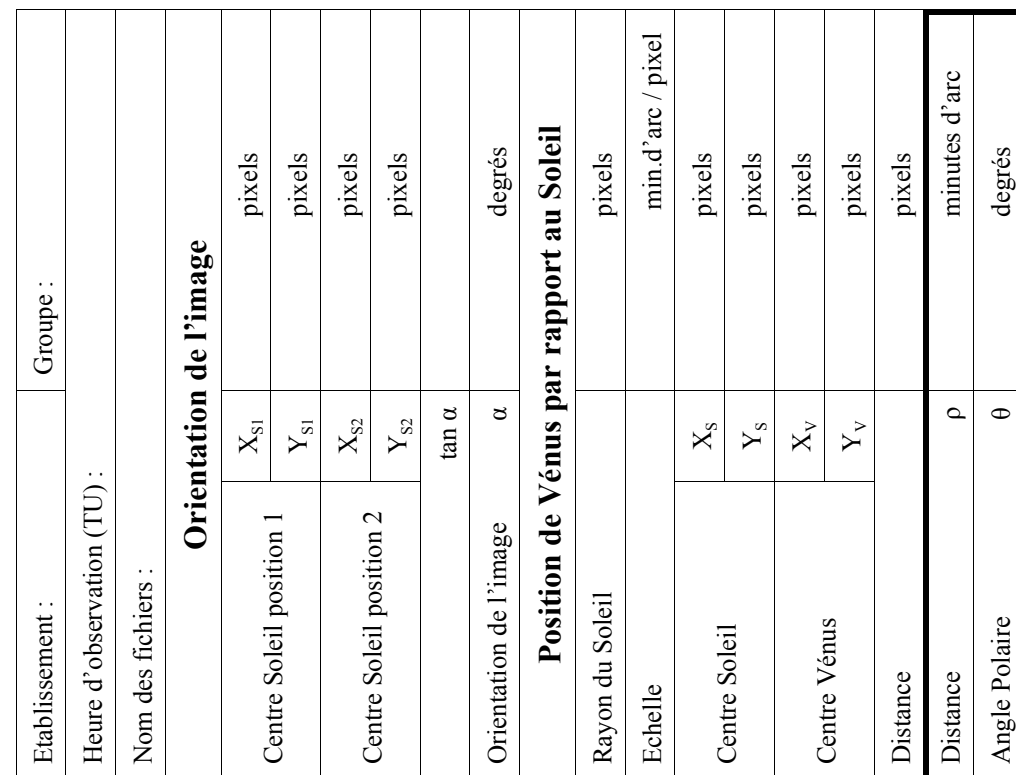

p. 5/12

## **Observatoire de Lyon** *8 juin 2004 Passage de Vénus devant le Soleil* **Observations au Solarscope**

Suivre tout au long du passage, la position relative de Vénus par rapport au Soleil pour tracer avec précision la trajectoire apparente, soit dans le système local (azimut, hauteur) soit dans le système équatorial (ascension droite, déclinaison).

## **Mise en place**

Mettre le support (table) le plus horizontalement possible.

Si le Solarscope est muni d'un support équatorial, aligner celui-ci, le mieux possible suivant l'axe Nord-Sud, à l'aide d'une boussole. On peut tenir compte de la déclinaison magnétique, mais surtout éviter la déviation de la boussole par toute masse métallique de fer proche.

#### **Observations**

 $\bullet$  observer les instants des contacts t<sub>1</sub>, t<sub>2</sub>, t<sub>3</sub> et t<sub>4</sub>.

 Se **munir d'une montre précise donnant la seconde**, préalablement calée sur l'horloge parlante (36 99) et travailler en équipe pour observer le Soleil, noter l'heure des contacts et consigner les résultats dans un tableau d'observation (feuille page 7).

! tracer la progression de Vénus sur un graphique (feuille page 8) soit

- en système local (azimut - hauteur)

- soit en système équatorial (coordonnées horaires ou équatoriales)

Bien noter le temps de chaque observation en Temps Universel (temps civil moins deux heures)

On peut alterner les observations dans les deux systèmes.

Faire les observation toutes les 10 ou 15 minutes pour un tracé bien suivi.

Sur le Solarscope, l'échelle est approximativement de 4 millimètres pour 1 minute d'arc.

Utiliser une grille au pas de 4mm x 4 mm pour mesurer les distances entre le centre Soleil et le centre de Vénus. En monture azimutale, il peut être intéressant de noter, pour chaque observation, la distance zénithale du Soleil donnée par le fil à plomb sur le côté gauche de l'instrument.

Des images faites avec un appareil numérique pourront permettre un travail ultérieur plus précis.

#### **Remarques** :

1 - Pour avoir le moins de déformation possible des images, mettre le Soleil le plus près possible de l'axe optique, tout en ne cachant pas Vénus (cf. Schéma).

2 - Pour homogénéiser les observations, essayer d'avoir le Soleil à la même position sur la grille à toutes les mesures.

# **Optique** Soleil

#### **Résultats**

Sur un graphique (feuille page 8) tracer les trajectoires de Vénus sur le Soleil en y reportant les temps. Les temps observés des contacts seront à communiquer au centre de traitement, au sous-sol du bâtiment Lagrange. Communiquer aussi si possible les observations de position (et les temps correspondants) à l'Observatoire.

## **Observatoire de Lyon** *8 juin 2004 Passage de Vénus devant le Soleil* **Observations au Solarscope**

# **Tableau d'observations**

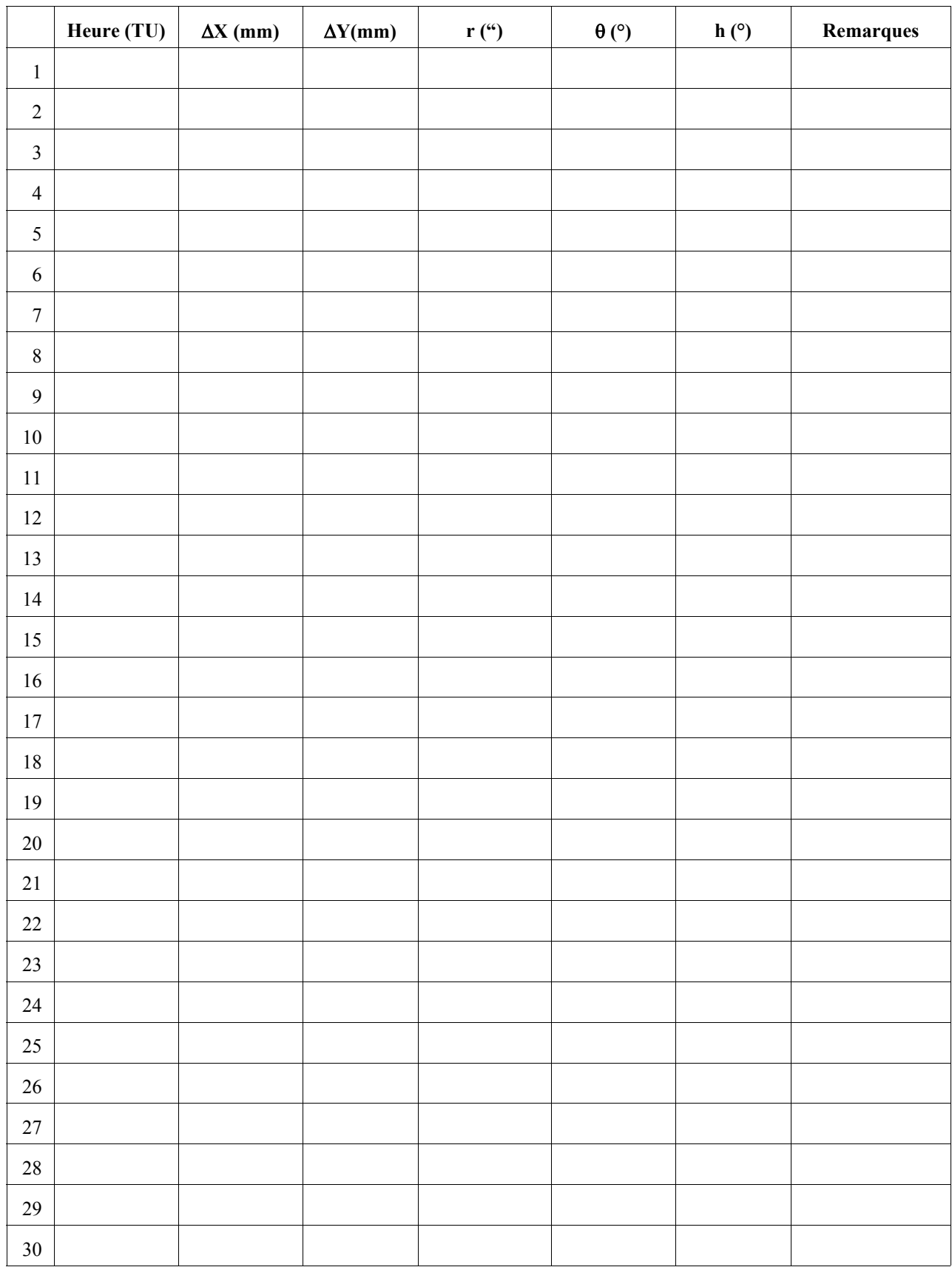

# **Observatoire de Lyon** *8 juin 2004 Passage de Vénus devant le Soleil* **Observations au Solarscope**

# **Tracé du passage de Vénus**

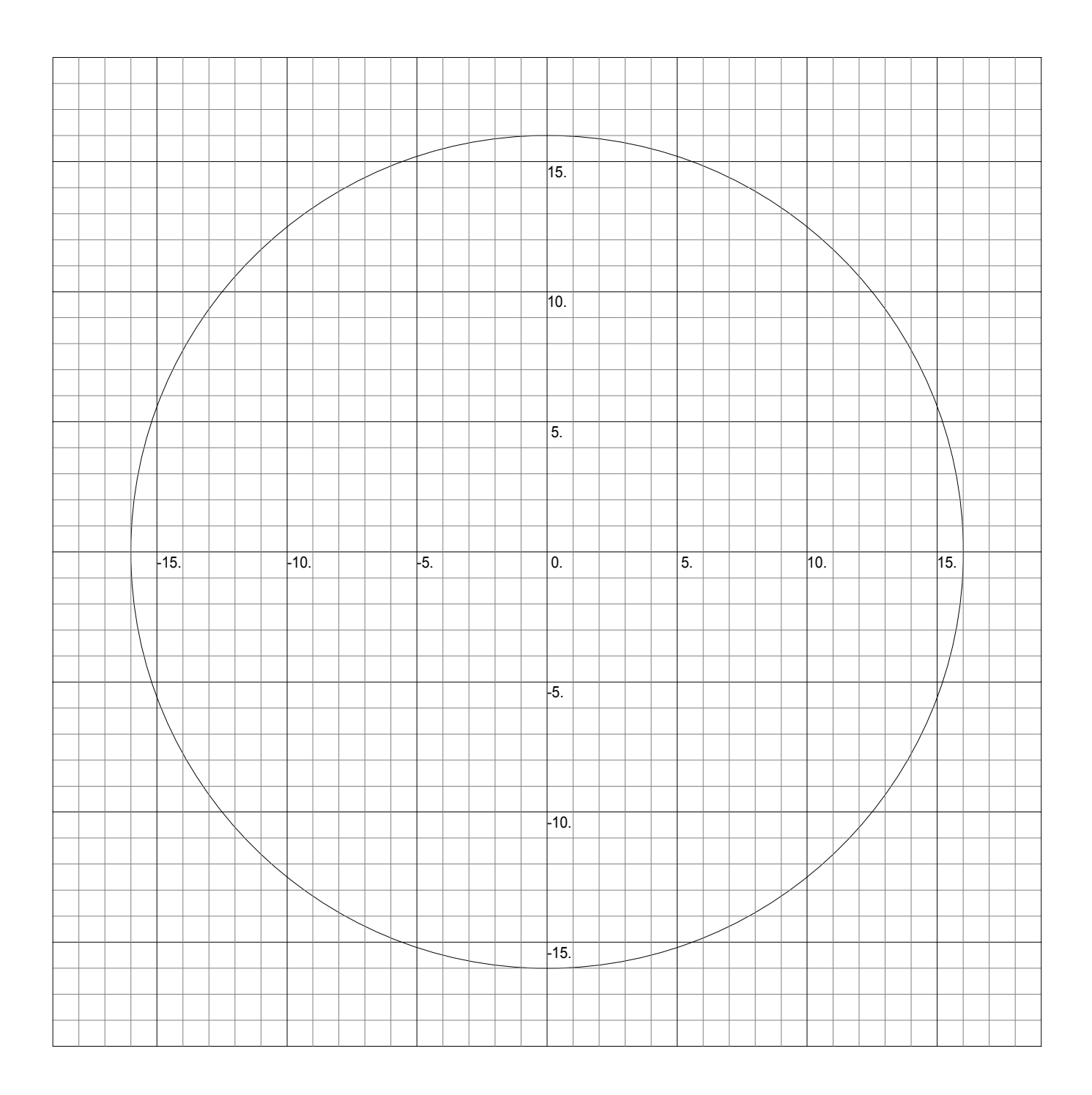

# **Observatoire de Lyon** *8 juin 2004 Passage de Vénus devant le Soleil* **Observations au Sténopé - lentille - sidérostat**

Ce montage permet principalement de pouvoir suivre la progression de Vénus sur le disque solaire avec un appareillage simple que l'on peut fabriquer ou faire fabriquer avec un peu d'habileté. Il a l'avantage d'être sans risque, car en aucun endroit, les rayons du Soleil ne sont concentrés en un disque étroit

L'appareil est décrit sur le site de l'Observatoire de Lyon :

http://www-obs.univ-lyon1.fr/sdc/passage\_venus/stenope.htm

## **Mise en place**

Pour plus de commodité, l'ensemble doit être orienté Nord-Sud, le miroir sur son support équatorial côté nord, son premier axe de rotation dirigé vers l'étoile Polaire (hauteur ~45,75° latitude de Lyon).

La lentille est placée juste à côté au Sud (ce n'est pas nécessaire, mais plus facile pour les réglages), et à huit mètre plus au Sud, l'écran pur projeter l'image du Soleil. Prévoir une protection autour de l'écran de la lumière ambiante pour assurer un meilleur contraste.

La lentille n'étant pas de bonne qualité, bien rechercher la meilleure image optique.

comme à la pupille de sortie d'un instrument d'optique (jumelles, lunettes ou télescopes).

Il faudra peut-être se protéger du vent pour ne pas

Les conseils de réglages sont donnés à l'adresse internet : http://www-obs.univ-lyon1.fr/sdc/passage\_venus/stenope.htm

#### **Observations**

L'image du Soleil est un disque de 75 mm de diamètre.

On peut prévoir une petite grille graduée tous les deux millimètres pour repérer et positionner Vénus tout au long de sa traversée, tout en notant les heures d'observations.

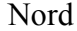

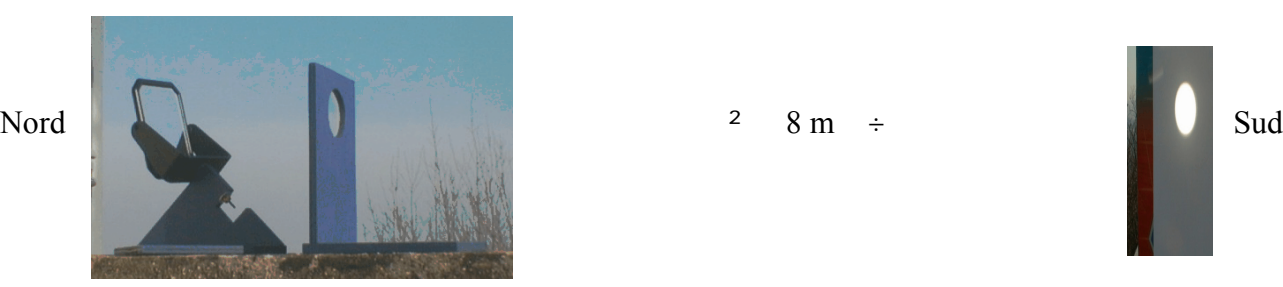

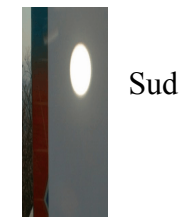

# *Observatoire de Lyon Passage de Vénus devant le Soleil - 8 juin 2004*

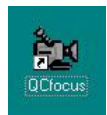

# *Utilisation de QCFocus*

## **Menu principal**

Î **Prévisualiser**

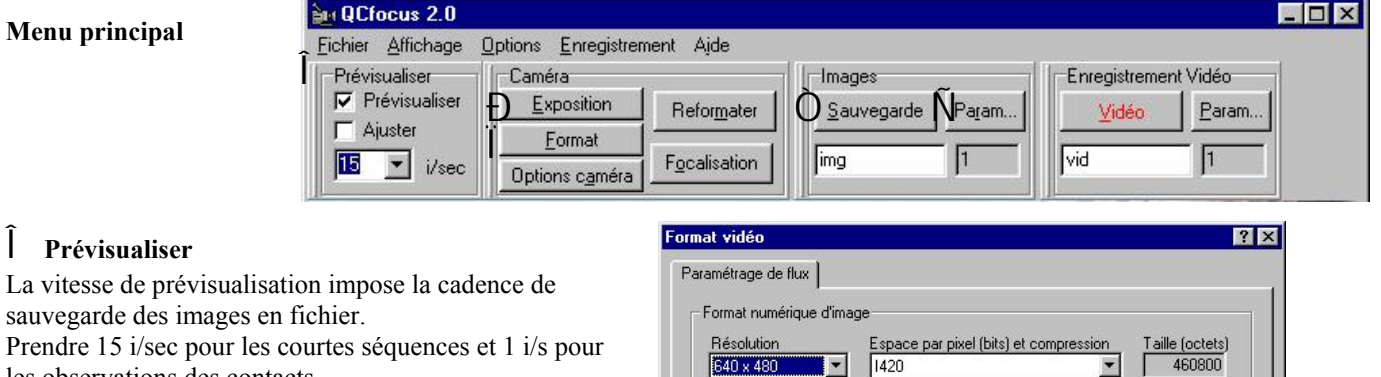

## Ï Menu **Format**

les observations des contacts.

Choisir le format VGA 640 x 480 pixels.

## Ð **Menu exposition** (Source vidéo)

## **Commandes caméra**

#### Source vidéo  $7x$ Commandes d'image Commandes caméra | Commandes Audio | Source de capture | Balance des blancs Par défaut Utilisateur Automatique IV <sup>®</sup>  $-Momol$ Enregistrer Rouge  $C$ **CR**  $c \approx$ Restaurer Intérieur FL Extérieur Usine Restaurer Exposition Automatique La La  $\mathcal{V}$  $\bigoplus$ Vitesse d'obturation  $1/500$ ۳ Len Rapide Anet C **QIO** Marche O Gain Эħ, Secteur DO 血 Faible Elevé  $\boxed{50}$  60 Hz Aide Fermer Annule Appliquer

Choix un *temps d'exposition* : assez rapide pour ne pas saturer (si l'on diminue le temps l'exposition, l'image doit s'assombrir)

Ajuster le *Gain* de façon à n'être ni trop clair, ni trop sombre.

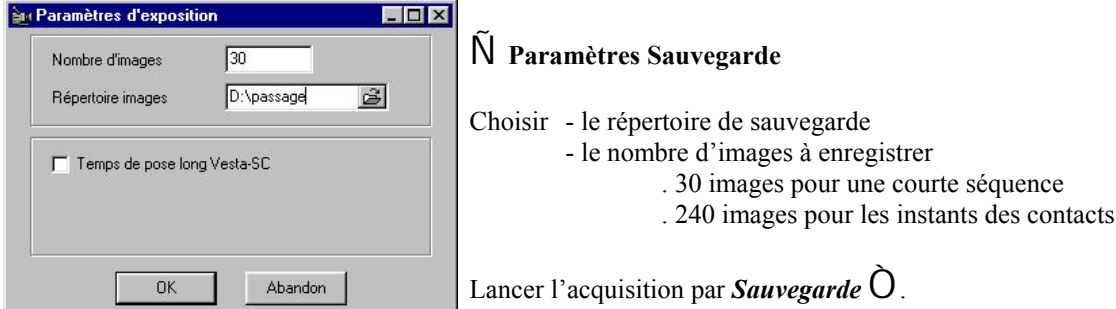

#### **Commandes d'image**

OK,

Annuler

Applique

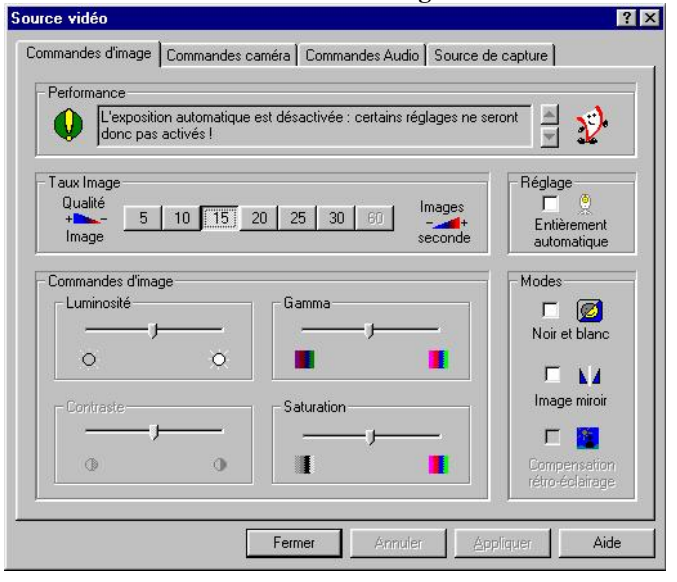

Ne pas être en réglage automatique.

Mettre un *Taux Image* cadence de 1/15<sup>ème</sup> de seconde; Après avoir ajusté l'exposition et le gain (menu précédent) régler la *Luminosité* pour avoir la meilleure lisibilité (pas trop blanc). Laisser *Gamma* et *Saturation* à mi-course du régalage.

#### Observations du Passage de Vénus (venus\_observations.wpd 5 juin 2004) p. 10/12

# *Observatoire de Lyon Passage de Vénus devant le Soleil - 8 juin 2004*

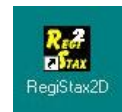

# *Utilisation de Registax2D*

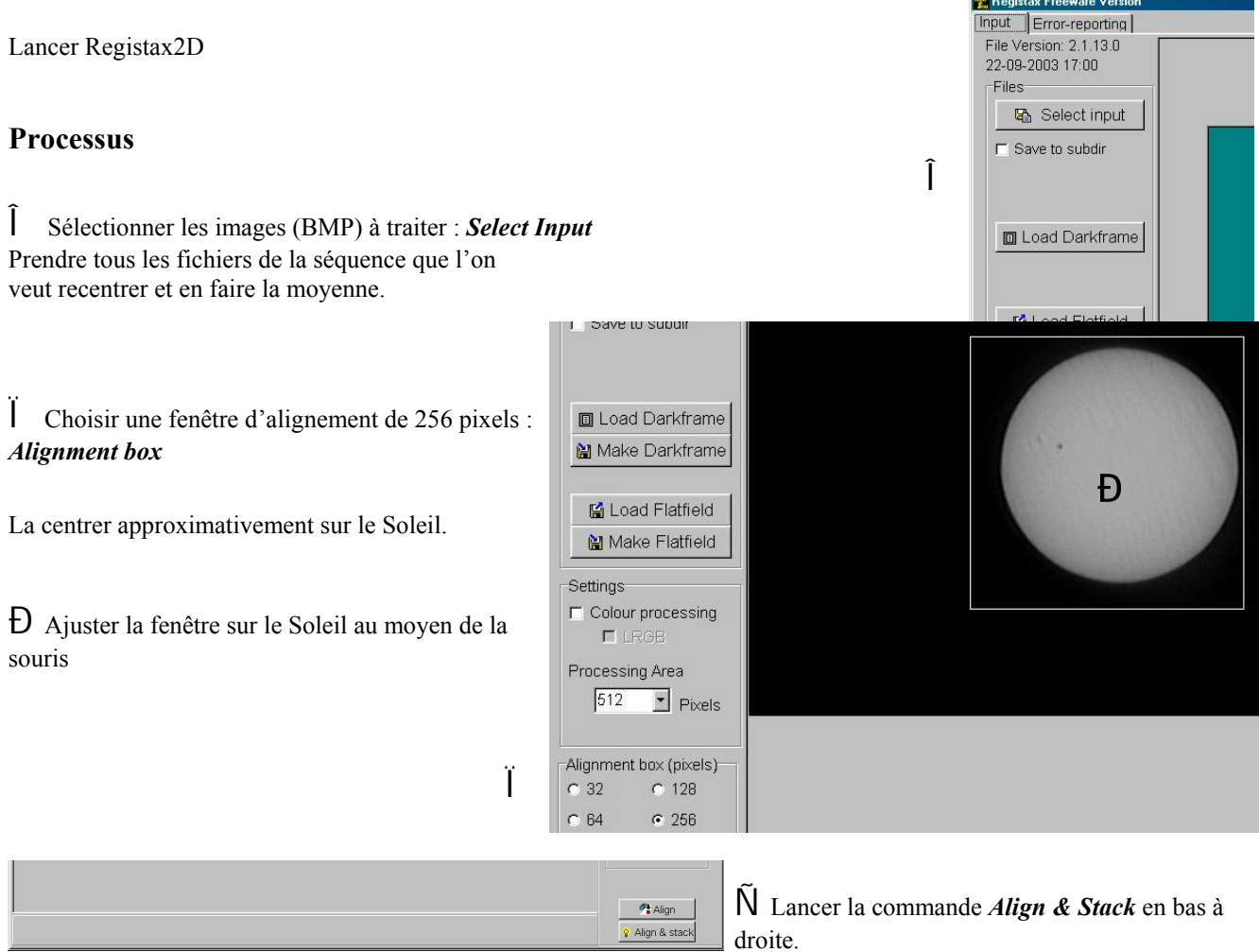

Le programme superpose au mieux les images et en fait la moyenne.

Après le processus de calcul et de recentrage

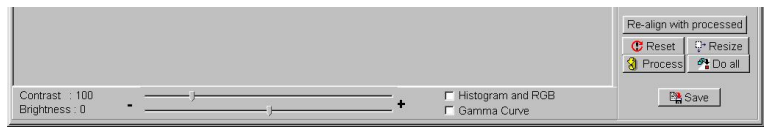

Ò Sauver par la commande *Save* l'image finale avec un nom standardisé.

## **Nom des fichiers :**

## **Positions de Vénus**

g*n*\_hhmm\_*i*.bmp *n* : numéro de groupe *i* numéro de la séquence (0, 1ou 2)

## **Instants des contact**

g*n*\_hhmm\_t\_*i*.bmp *n* : numéro de groupe *i* numéro du contact (1, 2, 3 ou 4)

# *Observatoire de Lyon Passage de Vénus devant le Soleil - 8 juin 2004*

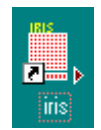

# *Traitement des images par IRIS* **Recherche du centre et du rayon du Soleil**

Lancer le programme IRIS

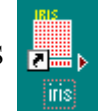

1) - charger l'image par *Fichier/charger*

2) - Faire apparaître la fenêtre **Sortie** par *Analyse / Afficher les données*

## **Choix du niveau pour l'ajustement du cercle Soleil**

Le niveau peut être variable suivant les images. Pour le trouver, valider l'option *Visualisation / Coupe*.

Avec le bouton gauche de la souris sélectionner un segment qui passe par le centre du Soleil.

En relâchant le bouton gauche, la fenêtre de coupe apparaît. Prendre comme niveau la valeur à mi-hauteur de la montée rapide du bord.

On peut dilater le graphique pour lire plus facilement, ou mettre par le menu *Options* de la fenêtre *Coupe* des repères.

## **Position et centre du Soleil**

On utilise la commande *circle* qui demande un paramètre, le niveau d'ajustement.

La fonction retourne le meilleur cercle qui passe par les points dont la valeur est plus grande que le niveau.

## **Procédure**

Faire apparaître la *fenêtre de commande* par le bouton

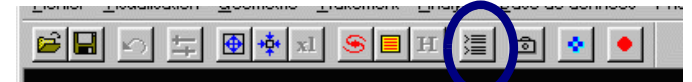

Sélectionner une fenêtre approximativement carrée autour du Soleil Pour sélectionner une partie de l'image, balayer, bouton gauche appuyé, la partie rectangulaire que vous voulez sélectionner.

## Dans la fenêtre de **commande** entrer :

**circle** *niv* (niv : niveau d'intensité de l'image qui sert au calcul) et faire *Retour .*

Le centre du cercle et son rayon sont donnés dans les fenêtres *Sortie* et *Commande*.

Ces valeurs sont à reporter dans le tableau de mesures.

Faire la même chose pour avoir le centre de Vénus.

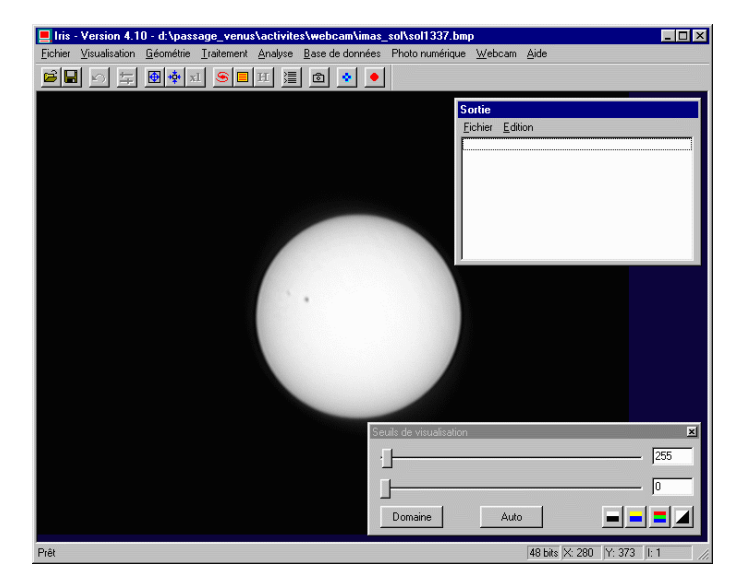

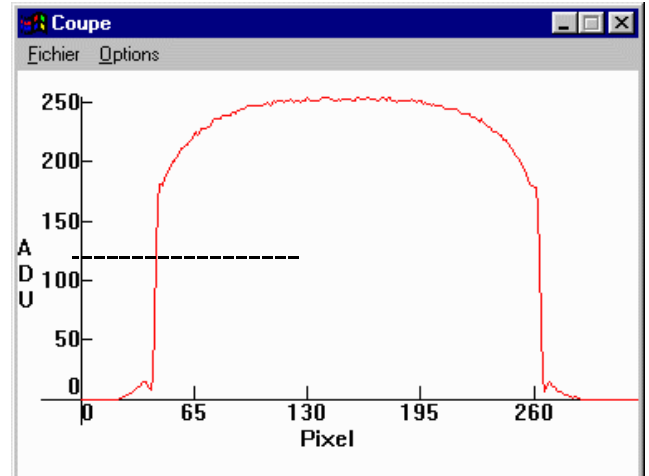

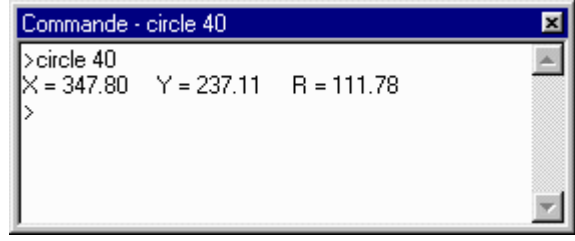